## **PRODUCTOS CAJA DE COMPENSACIÓN PARA TRABAJADOR DE CASA PARTICULAR**

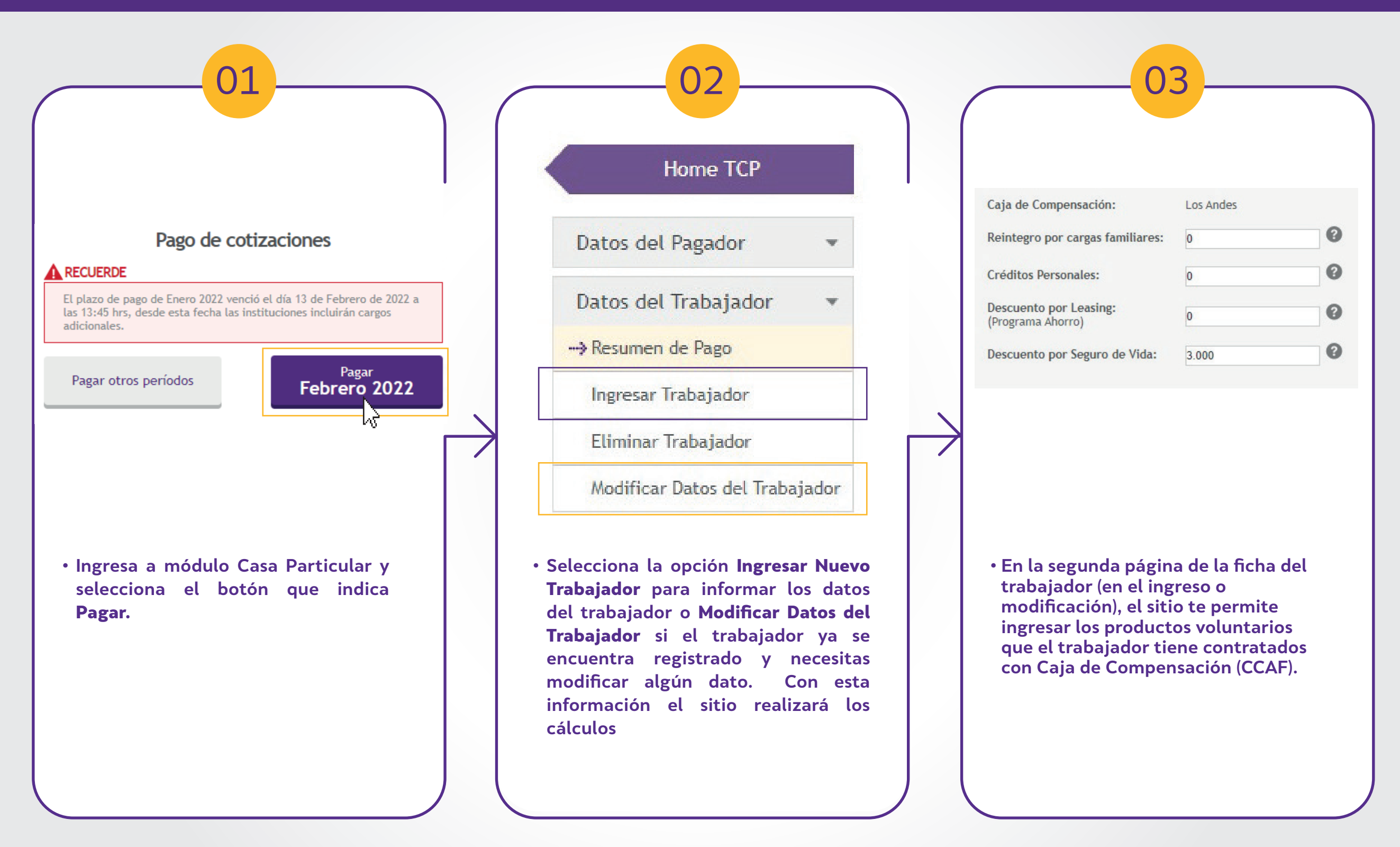

**\*\*Importante: Para que estos campos se encuentren habilitados, es necesario que el empleador se encuentre inscrito en CCAF.**

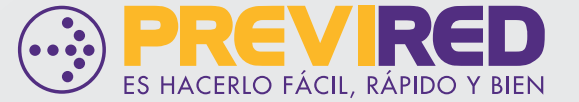